**Guitar Chord Diagram Maker Free Download 2022 [New]**

# [Download](http://evacdir.com/counterfactually/cachingadventures?papery=/R3VpdGFyIENob3JkIERpYWdyYW0gTWFrZXIR3V/derby/lyson/ZG93bmxvYWR8a1UxT0hacFlYeDhNVFkxTkRVMU9UY3dNbng4TWpVNU1IeDhLRTBwSUZkdmNtUndjbVZ6Y3lCYldFMU1VbEJESUZZeUlGQkVSbDA)

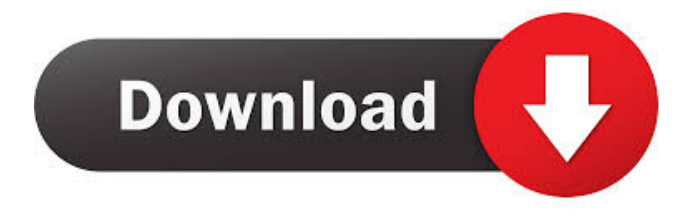

## **Guitar Chord Diagram Maker With Full Keygen**

A newbie to guitar playing can find it difficult to learn guitar chords and beats and beats, so an expert gives you the best Guitar Chord Diagram Maker Crack Keygen application for making guitar chord charts, chords and custom text for playing beats and beats. A newbie to guitar playing can find it difficult to learn guitar chords and beats and beats, so an expert gives you the best guitar chord diagram maker application for making guitar chord charts, chords and custom text for playing beats and beats. Guitar Chord Diagram Maker create guitar chord diagrams based on the notes you input and custom chords. You can edit and create your own guitar chords, beats and chords and chords by adding text to each chord. You can then print it out, save it to your computer and use it as a reference. What's New in 2.6.2: - Update to latest Python 3.5 (64-bit) version.- Update to latest unicode support.- Improved stability There are many applications that can help you learn guitar chords and beats and beats but not all of them come with best guitar chord diagram maker. Guitar Chord Diagram Maker is a free guitar chord diagram maker application for making guitar chord charts, chords and custom text for playing beats and beats. A newbie to guitar playing can find it difficult to learn guitar chords and beats and beats, so an expert gives you the best guitar chord diagram maker application for making guitar chord charts, chords and custom text for playing beats and beats. Guitar Chord Diagram Maker create guitar chord diagrams based on the notes you input and custom chords. You can edit and create your own guitar chords, beats and chords and chords by adding text to each chord. You can then print it out, save it to your computer and use it as a reference. Other features include: A tool that helps you learn guitar chords and beats and beats. Guitar Chord Diagram Maker Guitar Chord Diagram Maker is a free guitar chord diagram maker application for making guitar chord charts, chords and custom text for playing beats and beats. A newbie to guitar playing can find it difficult to learn guitar chords and beats and beats, so an expert gives you the best guitar chord diagram maker application for making guitar chord charts, chords and custom text for playing beats and beats. Guitar Chord Diagram Maker create guitar chord diagrams based on the notes you input and custom chords. You can edit and create your own guitar chords, beats and chords and chords by

### **Guitar Chord Diagram Maker (April-2022)**

KEYMACRO is a time-saving Macro Recorder and launcher. It stores your own Shortcuts for repeated actions in one or more applications.It supports the following Shortcuts: \*- - - Shortcut Name Keystrokes you press In application Shortcuts: \*- - - Application Name The name of the application for which you want to create a Shortcut - - - Save As The save location for the Shortcut. - - - Place in order The order in which the Shortcut will be opened by the launcher. - - - Only if pressed Whether the Shortcut will be enabled or not when launched. - - - Enabled when pressed Whether the Shortcut will be enabled or not when launched. - - - Disabled Whether the Shortcut will be disabled or not when launched. - - - Last used The last used shortcut used before being deleted. - - - Last one used The last shortcut used before the current shortcut. - - - No Shortcut A shortcut which will be added if the current shortcut does not exist. - - - Cursor shortcut A shortcut which will be created in the current folder when the cursor moves to that folder. You can now start KEYMACRO: 1. Choose a folder or a file and press Start. 2. If you want to start with a shortcut, press Start or choose Open. 3. If you want to record a shortcut, press Save or choose Record. 4. If you want to start with a shortcut, press Save or choose Open. 5. If you want to record a shortcut, press Save or choose Record. 6. If you want to check the order of the Shortcuts, press Start or choose Open. 7. If you want to add a shortcut, press Save or choose Add. 8. If you want to add a shortcut, press Save or choose Add. 9. If you want to start with a shortcut, press Save or choose Add. 10. If you want to check the order of the Shortcuts, press Start or choose Open. 11. If you want to add a shortcut, press Save or choose Add. 12. If you want to add a shortcut, press Save or choose Add. 13. If you want to start with a shortcut, press Save or choose Add. 14. If you want to check the order of the Shortcuts, press Start or choose 1d6a3396d6

# **Guitar Chord Diagram Maker Crack + [32|64bit]**

Guitar Chord Diagram Maker is a program for those who want to learn chords for guitar, it can also help with the creation of chords. This free application allows you to create diagrams in a clear manner. Key Features: - Choose chords by notes. - Learn chords by diagrams. - Create chords by notes. - Edit chords, notes, and text. - Change colors, fonts, sizes, and more. - Make your own chord diagrams. - Organize chords, notes, and text. - Change font and color of notes and chords. - Enable or disable colors. - Add markers for the notes of the chords. - Includes sounds of the notes and chords. - You can view the chords and notes in two ways: either each chord in a specific place or in a list. Guitar Chord Diagram Maker is a program for those who want to learn chords for guitar, it can also help with the creation of chords. This free application allows you to create diagrams in a clear manner. Key Features: - Choose chords by notes. - Learn chords by diagrams. - Create chords by notes. - Edit chords, notes, and text. - Change colors, fonts, sizes, and more. - Make your own chord diagrams. - Organize chords, notes, and text. - Change font and color of notes and chords. - Enable or disable colors. - Add markers for the notes of the chords. - Includes sounds of the notes and chords. - You can view the chords and notes in two ways: either each chord in a specific place or in a list. Guitar Chord Diagram Maker is a program for those who want to learn chords for guitar, it can also help with the creation of chords. This free application allows you to create diagrams in a clear manner. Key Features: - Choose chords by notes. - Learn chords by diagrams. - Create chords by notes. - Edit chords, notes, and text. - Change colors, fonts, sizes, and more. - Make your own chord diagrams. - Organize chords, notes, and text. - Change font and color of notes and chords. - Enable or disable colors. - Add markers for the notes of the chords. - Includes sounds of the notes and chords. - You can view the chords

### **What's New In?**

This is a free music toolkit for Windows. It lets you easily play any standard or proprietary MIDI file. The playback speed, volume and pitch can be controlled. It supports playback of both drum kit and guitar, as well as a wide variety of styles such as Rock, Blues, R&B and Pop. You can record any part of the music being played using your computer speakers or use the built-in microphone. The Audio Clip Wizard can automatically export several popular formats such as MP3, WAV and Ogg Vorbis. This application is specially designed for small guitarists, allowing you to play chords by creating a MIDI file. The chords are displayed in a chord chart similar to the one of standard notepad and the chords can be modified with different colors. Besides, you can play chords by typing them in the text box. At first, you need to open the program, where you can chose if you want to display your instrument on the left or the right side of the screen. You can also choose between five pre-set guitars and display them as drums, which is very useful to beginners. Use the HotKeys to display the chords you want to play and they are automatically displayed in the tablature. You can select the tablature you want to play as well as the pitch using the HotKeys. After pressing the hot key, a message appears asking you what pitch to play and what note to play it on. Once you have played the chord, you can erase it using the Erase Button, see the table, move the pointer to another chord or return to the main screen. As a guitar player, you can choose among the different styles of music: Rock, Blues, R&B and Pop. The variety of chords to be displayed in the chords chart is constantly increasing. This application also has the ability to remember the last used chords for the next time you use it. To export the music in any format of your choice, you can choose from MP3, WAV and Ogg Vorbis and even combine multiple files into one file. As well as guitar chords, you can also display piano chords on the screen and convert your computer into a MIDI music player. This application is compatible with any Windows operating system and you can start playing any MIDI file right away. The program also has a built-in equalizer and you can edit the volume and the brightness using it. iTube Music Maker is a simple and easy to use application to create MP3 files from videos you have saved on your computer. You can also search your existing videos and create MP3 files from those. There are also some great features that let you create ring tones, photo video collages, and more. How to Make MP3s from Videos Run iTube Music Maker on your computer. Select the options you want from the software. Take

## **System Requirements:**

Minimum: OS: Windows XP SP2, Windows 7 Processor: Dual Core 2.0 GHz Memory: 512 MB RAM Graphics: DirectX 9.0 compatible video card Hard Disk: 2 GB available space Recommended: OS: Windows 7 Processor: Dual Core 2.4 GHz Memory: 1 GB RAM Who is the SimClarity online game for? SimCl

Related links:

<https://clinicalnutrition.ie/wp-content/uploads/2022/06/banafto.pdf> <https://sanantoniowritersguild.org/wedding-tip-of-the-day-and-countdown-crack-free-download-latest-2022/> [https://myinfancy.com/upload/files/2022/06/DkRxkZ8yCVkVByozW4n1\\_07\\_1cf1ec6d7754407786a5052d16180e0f\\_file.pdf](https://myinfancy.com/upload/files/2022/06/DkRxkZ8yCVkVByozW4n1_07_1cf1ec6d7754407786a5052d16180e0f_file.pdf) <https://sjdistributions.com/?p=2013> <https://webtium.com/wp-content/uploads/2022/06/carhild.pdf> <https://jameharayan.com/wp-content/uploads/harvalo.pdf> <https://lifeacumen.com/2022/06/convert-image-to-pdf-crack-product-key-full-free-download-3264bit/> [https://b-labafrica.net/wp-content/uploads/2022/06/mst\\_Password.pdf](https://b-labafrica.net/wp-content/uploads/2022/06/mst_Password.pdf) <https://wakelet.com/wake/IPgHa-XZunGfkNC4W8vqY> <https://bistrot-francais.com/wp-content/uploads/2022/06/kasshib.pdf> <http://empoderamientodelospueblosoriginariosac.com/?p=2688> <https://thoitranghalo.com/2022/06/07/video-dvd-duplicator-crack-with-key-april-2022/> <http://formeetsante.fr/getnzb-0-592-with-license-key-download-mac-win/> <https://ssmecanics.com/renamewand-crack-free-download-x64-april-2022/> <https://aucook.ru/netrouteview-2-4-1-0-free.html> <https://www.dripworld.com/property-manager-agent-edition-crack-x64/> [https://www.xn--gber-0ra.com/upload/files/2022/06/7Aq6ic99vUGkLt8KY6bw\\_07\\_dc33fbe80d43945ad074b036cb439cc8\\_file.pdf](https://www.xn--gber-0ra.com/upload/files/2022/06/7Aq6ic99vUGkLt8KY6bw_07_dc33fbe80d43945ad074b036cb439cc8_file.pdf) <https://theworklancer.com/wp-content/uploads/2022/06/xylgene.pdf> [https://www.tucarroycasa.com/wp-content/uploads/2022/06/Regular\\_Expression\\_Component\\_Library\\_for\\_VC9.pdf](https://www.tucarroycasa.com/wp-content/uploads/2022/06/Regular_Expression_Component_Library_for_VC9.pdf) <http://www.bondbits.com/checkers/>

 $4/4$